## BUIS SCREEN

#### https://registration.boun.edu.tr/buis/Login.aspx

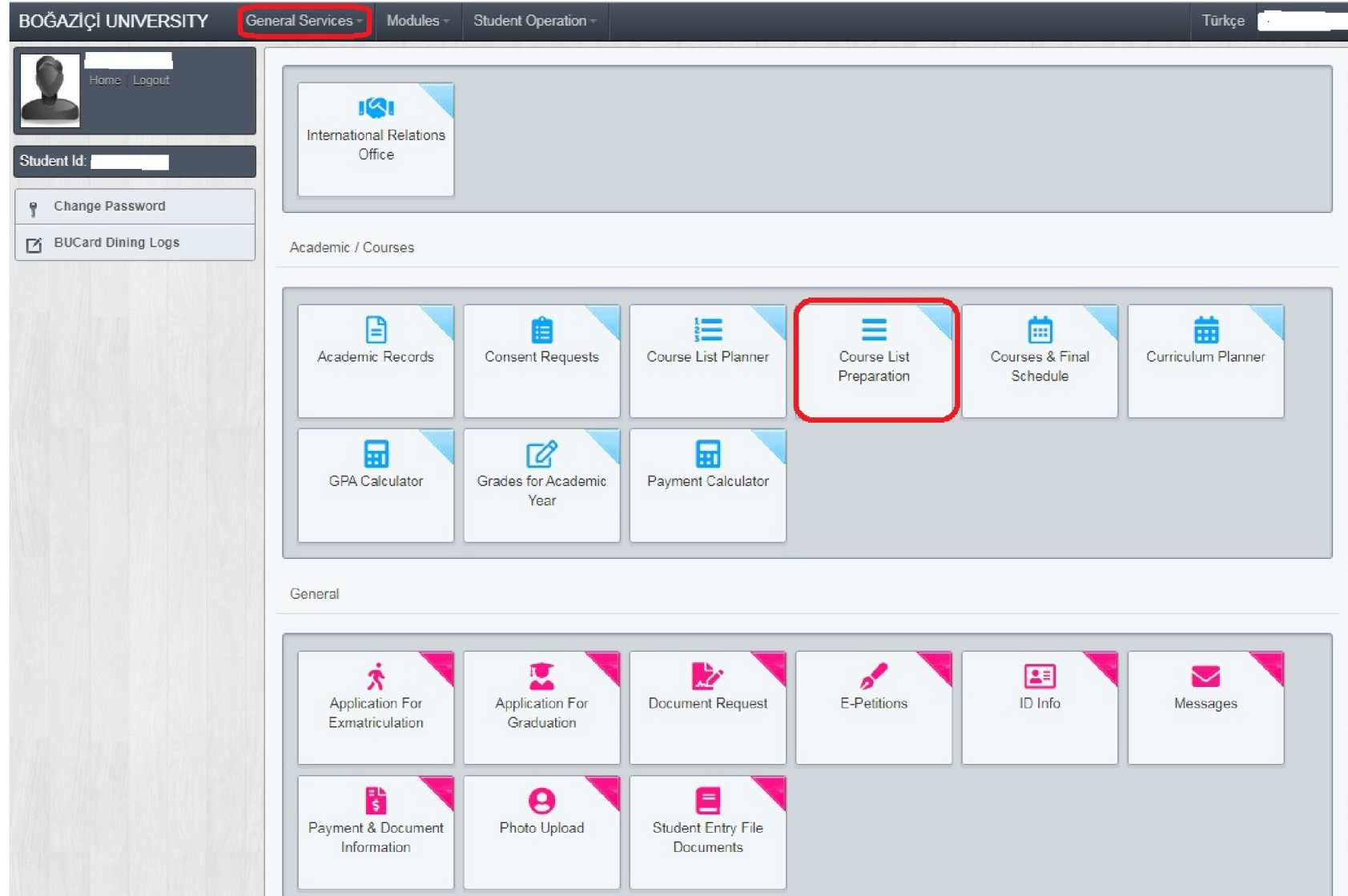

# COURSE LIST PREPARATION SCREEN

Visual  $1$  – course preparation screen

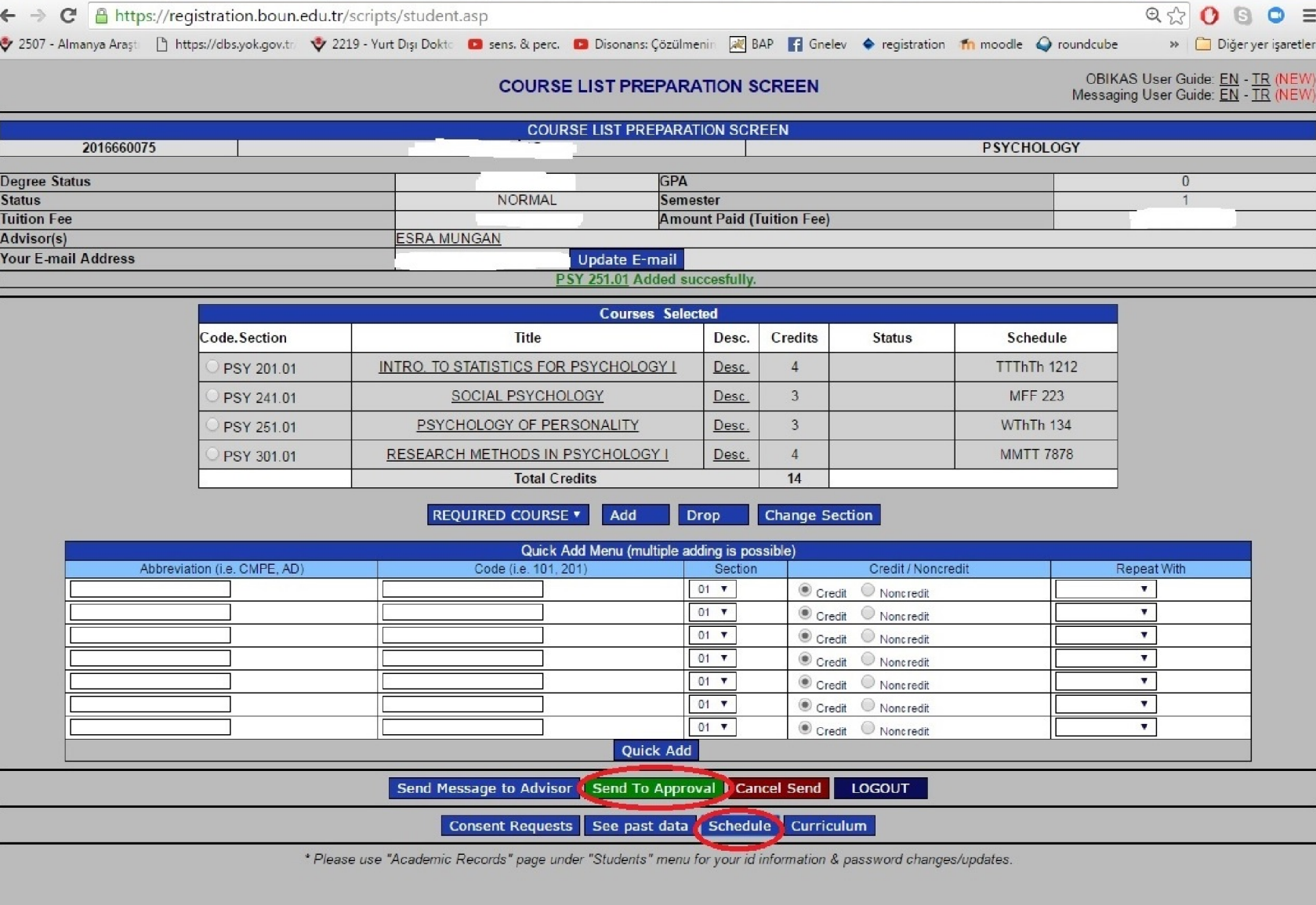

- type in the course code & number (w. correct section) and press "Quick Add" (see visual 1, below)
- some interesting courses can be found under  $\rightarrow$ 
	- o Western Languages & Literature (scroll down till you hit the Fine Arts (FA) courses which are about film, music etc.)

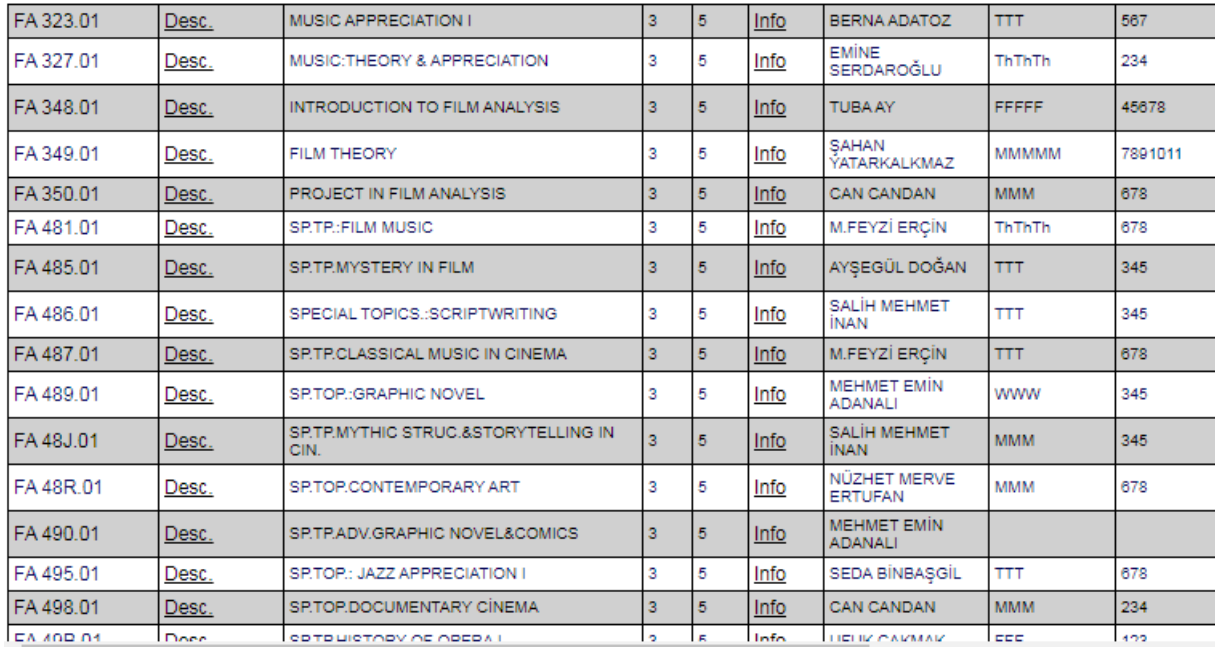

### o School of Foreign Languages (a screenshot from 2019-2020/1. term:

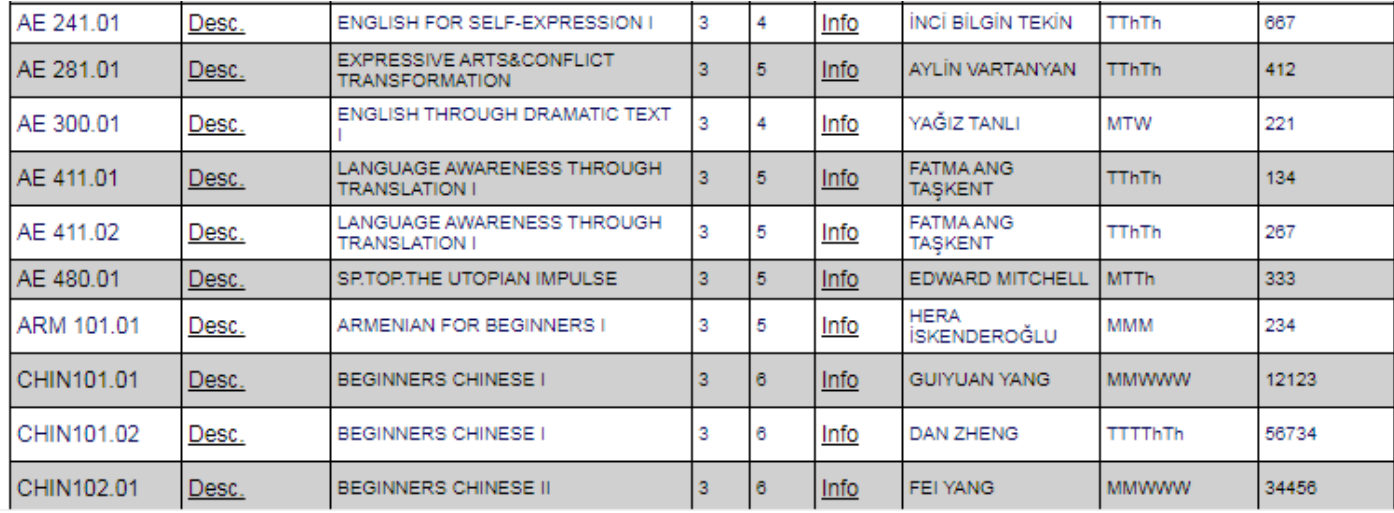

- click "Desc." to check out the syllabus; click "Info" to check out quota information;
- you will most likely get a note saying something like "error: not open for your department"; just ignore and send a consent request (see CONSENT REQUESTS section & visual 2)
- as soon as you get approved consents (they may expire after a certain period), type in the course and press "Quick Add"
- once you have all the courses you want, or at least all the courses for the time being, **press "Send to Approval"; BEWARE** that the system shuts down the last day of online registration (check academic calendar), so make sure you send it to approval before that hour even if it is not your final program yet; programs (with late-coming consent approvals) typically finalize during the add-drop period…
- Make sure to register for backup courses so that you will only have to drop the ones you don't want to attend and keep the other ones; otherwise, it can get very difficult to find brand new courses from scratch during the add-drop period.)

### CONSENT REQUESTS

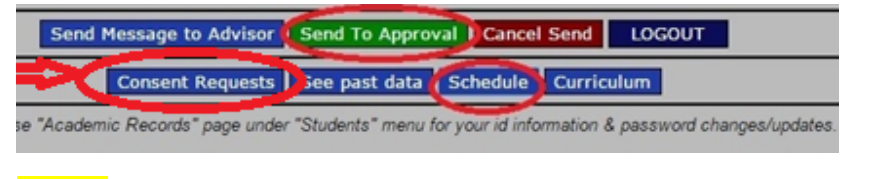

Visual 2 - consent request screen

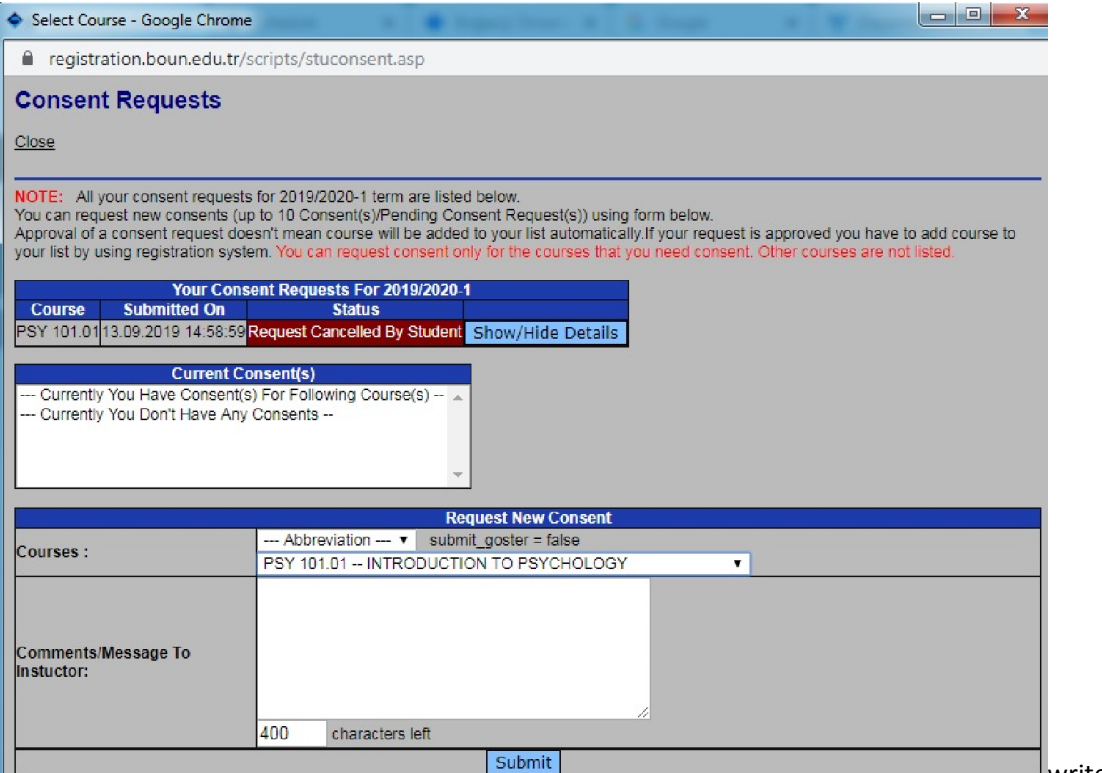

write a consent request, make sure you inform the professor

who you are, from which univ you are, your academic background, and why you want to take that course. EXAMPLE: Suppose you apply for a BIO course because you are bio minor, in that case, make sure you write this in your consent message so that the professor understands that you have the necessary background for this course; as mentioned, it is exceedingly more difficult to get consent approvals for 300 and 400 levels course from departments that are different from you background since they often require some basics from the given area (say sociology, history, philosophy etc.);